## **Teppiche**

**Einen Teppich zu knüpfen dauert sehr lange. Dafür kann das Entwerfen eines Teppichs schnell gehen und Spass macht es auch. Probier es einfach aus!**

## *So geht es:*

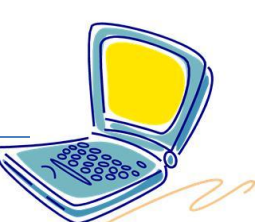

- R) Öffne das Zeichenprogramm
- **CR** Gestalte jetzt einen Teppich.
- **R** Füge dazu zuerst ein Rechteck ein
- R. Male dann die Fransen.
- R. Jetzt kannst du den Teppich bunt und mit Formen, Strichen oder auch Sprühen gestalten. Du kannst alle Funktionen von Paint verwenden! Zeig was du kannst  $\odot$ .
- R) Speichere dein Bild mit dem Namen **Teppich1** als gif -Datei ab.
- R<br>R Erstelle ein neues Blatt.
- .<br>R Gestalte jetzt noch einen Teppich und speichere ihn mit dem Namen **Teppich2** als gif-Datei ab.
- R. Erstelle ein neues Blatt.
- \*R Male jetzt noch einen Teppich und speichere ihn mit dem Namen **Teppich3** als gif-Datei ab.

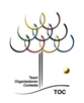

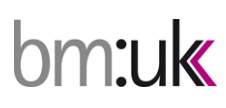

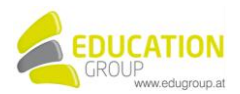